## Package 'criticality'

May 30, 2023

Title Modeling Fissile Material Operations in Nuclear Facilities

Version 0.9.3

**Depends** R  $(>= 3.6.0)$ , caret

Description A collection of functions for modeling fissile material operations in nuclear facilities, based on Zywiec et al (2021) [<doi:10.1016/j.ress.2020.107322>](https://doi.org/10.1016/j.ress.2020.107322).

License MIT + file LICENSE

Encoding UTF-8

RoxygenNote 7.2.3

Imports bnlearn, dplyr, evd, fitdistrplus, ggplot2, keras, magrittr, parallel, reticulate, scales

NeedsCompilation no

Author William Zywiec [aut, cre] (<<https://orcid.org/0000-0002-1842-9599>>)

Maintainer William Zywiec <willzywiec@gmail.com>

Repository CRAN

Date/Publication 2023-05-29 22:20:14 UTC

## R topics documented:

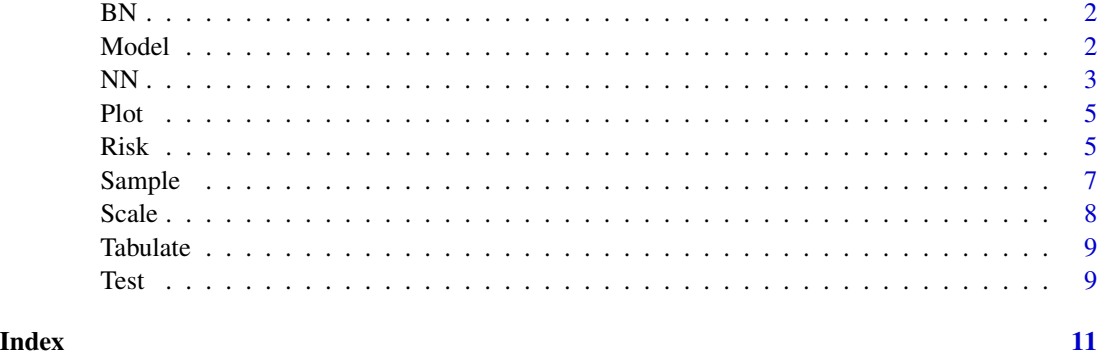

#### <span id="page-1-0"></span>Description

This function creates a Bayesian network from pre-formatted nuclear facility data.

#### Usage

BN(dist = "gamma", facility.data, ext.dir)

#### Arguments

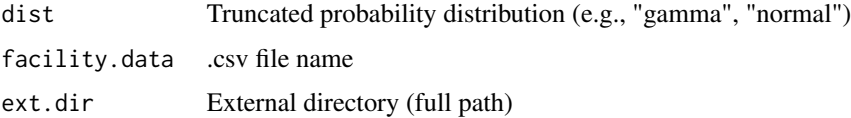

#### Value

A Bayesian network that models fissile material operations (op), controls (ctrl), and parameters that affect nuclear criticality safety

#### Examples

```
ext.dir <- paste0(tempdir(), "/criticality/extdata")
dir.create(ext.dir, recursive = TRUE, showWarnings = FALSE)
extdata <- paste0(.libPaths()[1], "/criticality/extdata")
file.copy(paste0(extdata, "/facility.csv"), ext.dir, recursive = TRUE)
file.copy(paste0(extdata, "/mcnp-dataset.RData"), ext.dir, recursive = TRUE)
BN(
  facility.data = "facility.csv",
  ext.dir = ext.dir
\mathcal{L}
```
Model *Model Function*

#### Description

This function builds the deep neural network metamodel architecture.

<span id="page-2-0"></span> $NN$  3

#### Usage

```
Model(
  dataset,
  layers = "8192-256-256-256-256-16",
  loss = "sse",opt.alg = "adamax",
 learning.rate = 0.00075,
  ext.dir
)
```
#### Arguments

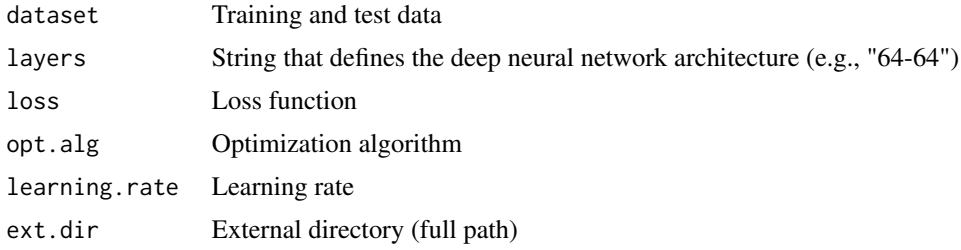

#### Value

A deep neural network metamodel of Monte Carlo radiation transport code simulation data

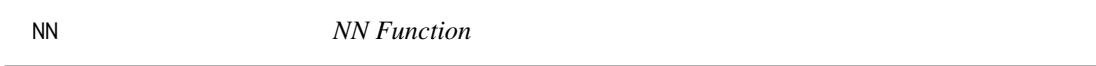

#### Description

This function trains an ensemble of deep neural networks to predict keff values (imports Tabulate, Scale, Model, Fit, Plot, and Test functions).

#### Usage

```
NN(
 batch.size = 8192,
 code = "mcmp",dataset,
 ensemble.size = 5,
 epochs = 1500,
  layers = "8192-256-256-256-256-16",
 loss = "sse",opt.alg = "adamax",learning.rate = 0.00075,
  val.split = 0.2,
 overwrite = FALSE,
```

```
remodel = FALSE,
 replot = TRUE,
 verbose = FALSE,
 ext.dir,
  training.dir = NULL
\mathcal{L}
```
#### Arguments

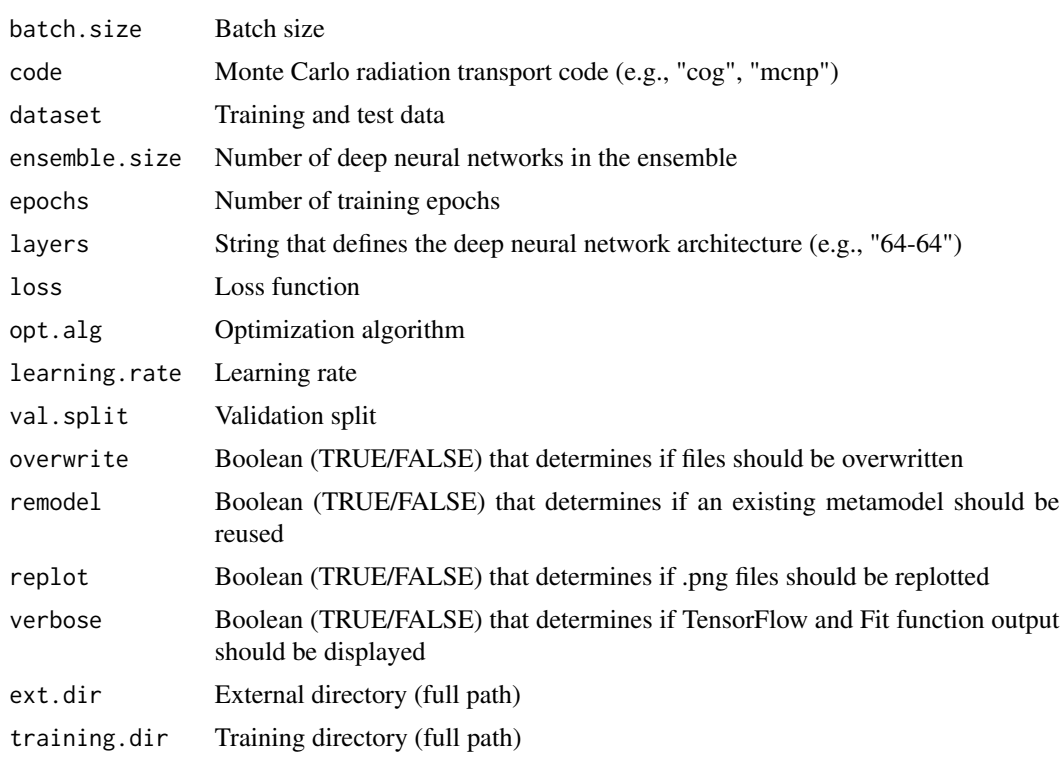

#### Value

A list of lists containing an ensemble of deep neural networks and weights

#### Examples

```
ext.dir <- paste0(tempdir(), "/criticality/extdata")
dir.create(ext.dir, recursive = TRUE, showWarnings = FALSE)
extdata <- paste0(.libPaths()[1], "/criticality/extdata")
file.copy(paste0(extdata, "/facility.csv"), ext.dir, recursive = TRUE)
file.copy(paste0(extdata, "/mcnp-dataset.RData"), ext.dir, recursive = TRUE)
config <- FALSE
try(config <- reticulate::py_config()$available)
try(if (config == TRUE) {
```

```
NN(
   batch.size = 128,
   ensemble.size = 1,
   epochs = 10,
   layers = "256-256-16",loss = "sse",replot = FALSE,
   ext.dir = ext.dir
 \mathcal{L}})
```
#### Plot *Plot Function*

#### Description

This function generates and saves plots and data.

#### Usage

Plot(i, history = NULL, plot.dir)

#### Arguments

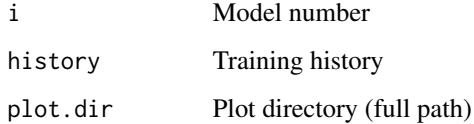

#### Value

No output (generates and saves ggplot2 files and training histories)

Risk *Risk Function*

#### Description

This function estimates process criticality accident risk (imports Sample function).

#### <span id="page-4-0"></span>Plot 5

#### Usage

```
Risk(
 bn,
  code = "mcmp",cores = parallel::detectCores()/2,
  dist = "gamma",
  facility.data,
  keff.cutoff = 0.9,
  metamodel,
  risk.pop1 = 100,sample.size = 1e+09,
  us1 = 0.95,
  ext.dir,
  training.dir = NULL
)
```
#### Arguments

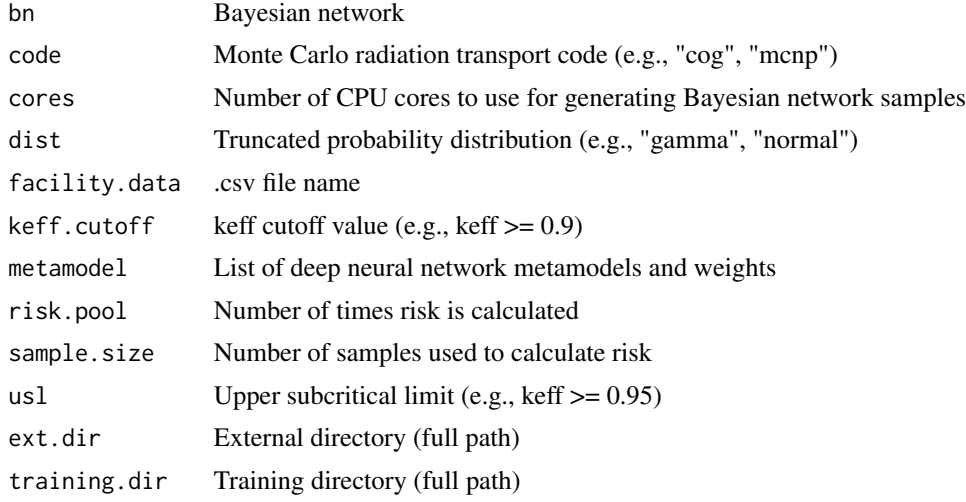

#### Value

A list of lists containing process criticality accident risk estimates and Bayesian network samples

#### Examples

```
ext.dir <- paste0(tempdir(), "/criticality/extdata")
dir.create(ext.dir, recursive = TRUE, showWarnings = FALSE)
extdata <- paste0(.libPaths()[1], "/criticality/extdata")
file.copy(paste0(extdata, "/facility.csv"), ext.dir, recursive = TRUE)
file.copy(paste0(extdata, "/mcnp-dataset.RData"), ext.dir, recursive = TRUE)
```
config <- FALSE

#### <span id="page-6-0"></span>Sample 7

```
try(config <- reticulate::py_config()$available)
try(if (config == TRUE) {
 Risk(
   bn = BN(facility.data = "facility.csv",
      ext.dir = ext.dir),
    code = "mcmp",cores = 1,facility.data = "facility.csv",
   keff.cutoff = 0.5,
   metamodel = NN(
      batch.size = 128,
      ensemble.size = 1,
      epochs = 10,
     layers = "256-256-16",
      replot = FALSE,
      ext.dir = ext.dir),
    risk.pool = 10,
    sample.size = 1e+04,
    ext.dir = ext.dir,
    training.dir = NULL
 \mathcal{L}})
```
Sample *Sample Function*

#### Description

This function samples the Bayesian network and generates keff predictions using a deep neural network metamodel.

#### Usage

```
Sample(
 bn,
  code = "mcmp",cores = parallel::detectCores()/2,
 keff.cutoff = 0.9,
 metamodel,
 sample.size = 1e+09,
 ext.dir,
 risk.dir = NULL
```

```
)
```
#### Arguments

bn Bayesian network object

<span id="page-7-0"></span>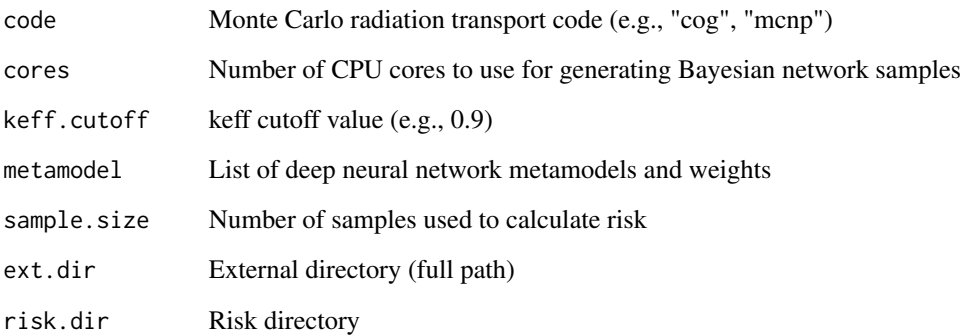

#### Value

A list of Bayesian network samples with predicted keff values

#### Scale *Scale Function*

#### Description

This function centers, scales, and one-hot encodes variables.

#### Usage

Scale(code = "mcnp", dataset = NULL, output, ext.dir)

#### Arguments

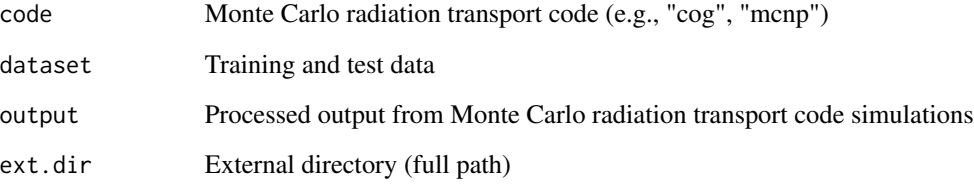

#### Value

A list of centered, scaled, and one-hot-encoded training and test data

<span id="page-8-0"></span>

#### Description

This function loads/saves training and test data (imports Scale function).

#### Usage

```
Tabulate(code = "mcnp", ext.dir)
```
#### Arguments

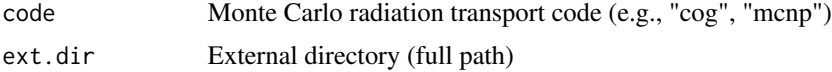

#### Value

A list of centered, scaled, and one-hot-encoded training and test data

#### Examples

```
ext.dir <- paste0(tempdir(), "/criticality/extdata")
dir.create(ext.dir, recursive = TRUE, showWarnings = FALSE)
extdata <- paste0(.libPaths()[1], "/criticality/extdata")
file.copy(paste0(extdata, "/facility.csv"), ext.dir, recursive = TRUE)
file.copy(paste0(extdata, "/mcnp-dataset.RData"), ext.dir, recursive = TRUE)
Tabulate(
  ext.dir = ext.dir
\lambda
```

```
Test Test Function
```
#### Description

This function calculates deep neural network metamodel weights and generates keff predictions for all training and test data.

#### Usage

```
Test(dataset, ensemble.size = 5, loss = "sse", ext.dir, training.dir)
```
### Arguments

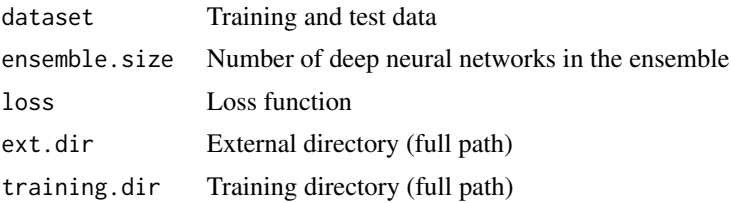

#### Value

A list of deep neural network weights

# <span id="page-10-0"></span>Index

BN, [2](#page-1-0) Model, [2](#page-1-0) NN, [3](#page-2-0) Plot, [5](#page-4-0) Risk, [5](#page-4-0) Sample, [7](#page-6-0) Scale, [8](#page-7-0) Tabulate, [9](#page-8-0) Test, [9](#page-8-0)